# **Walking the DOM Tree**

#### **CSE 190 M (Web Programming), Spring 2008 University of Washington**

#### **References: Forbes/Steele, Chipman (much of this content was stolen from them)**

Except where otherwise noted, the contents of this presentation are © Copyright 2008 Marty Stepp and Jessica Miller and are licensed under the Creative Commons Attribution 2.5 License.

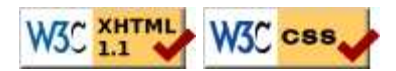

# **Lecture Outline**

- DOM nodes
	- element nodes
	- text nodes
- DOM tree traversals
- Prototype additions to the DOM
- getting and setting text inside an element
- adding and removing content from a page

### **An example XHTML page**

```
<!DOCTYPE html PUBLIC "-//W3C//DTD XHTML 1.1//EN" 
   "http://www.w3.org/tr/xhtml11/dtd/xhtml11.dtd"> 
<html xmlns="http://www.w3.org/1999/XHTML"> 
   <head> 
     <title>Page Title</title> 
     <meta http-equiv="content-type" content="text/html; charset=utf-8" /> 
   </head> 
   <body> 
     <h1>This is a heading</h1>
     <p>A paragraph with a <a href="http://www.google.com/">link</a>.</p>
    \langle u \rangle <li>a list item</li>
       <li>another list item</li>
       <li>a third list item</li>
    \langle/ul>
   </body>
                                                                              HTML
</html>
```
# **The resulting DOM tree**

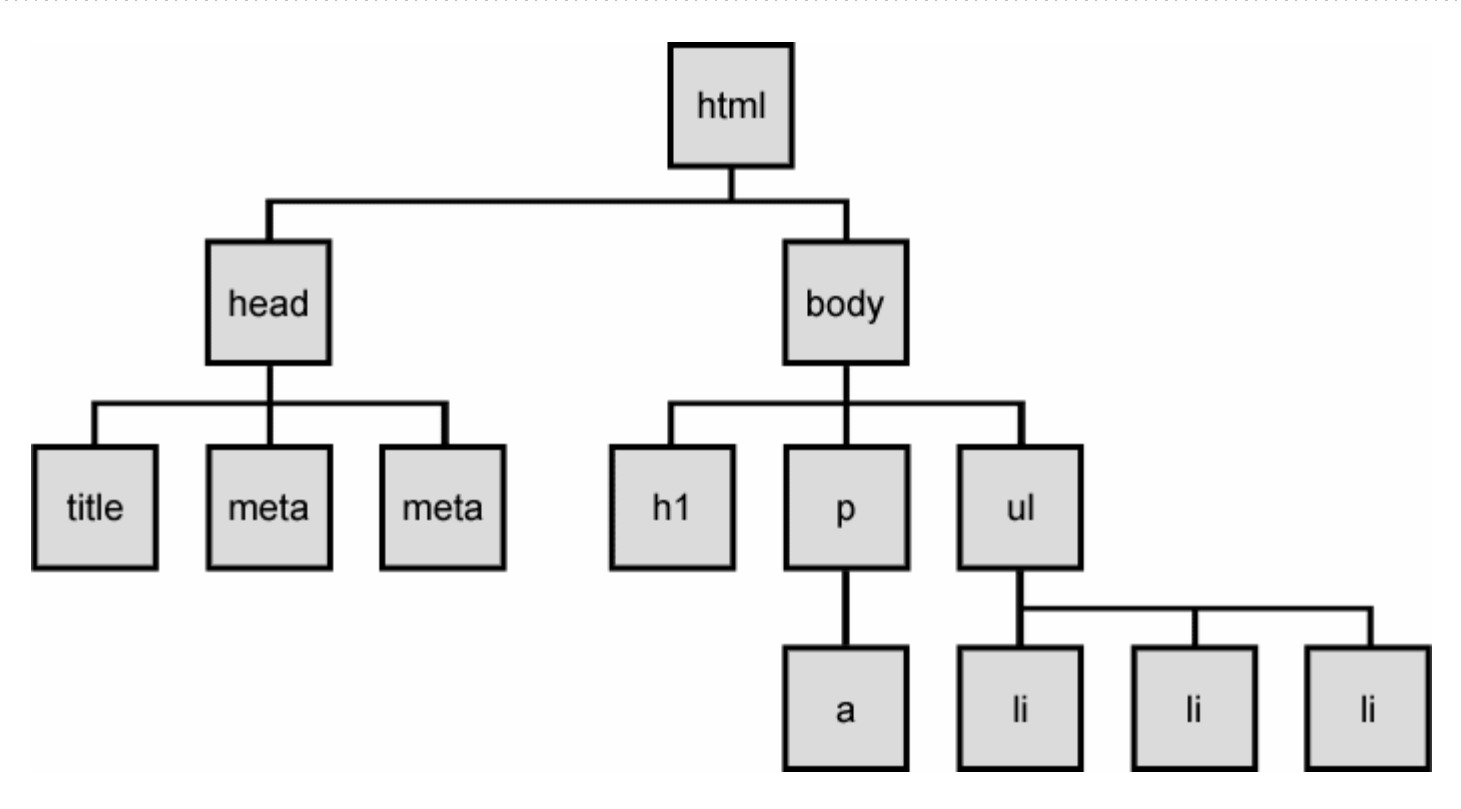

# **Types of nodes**

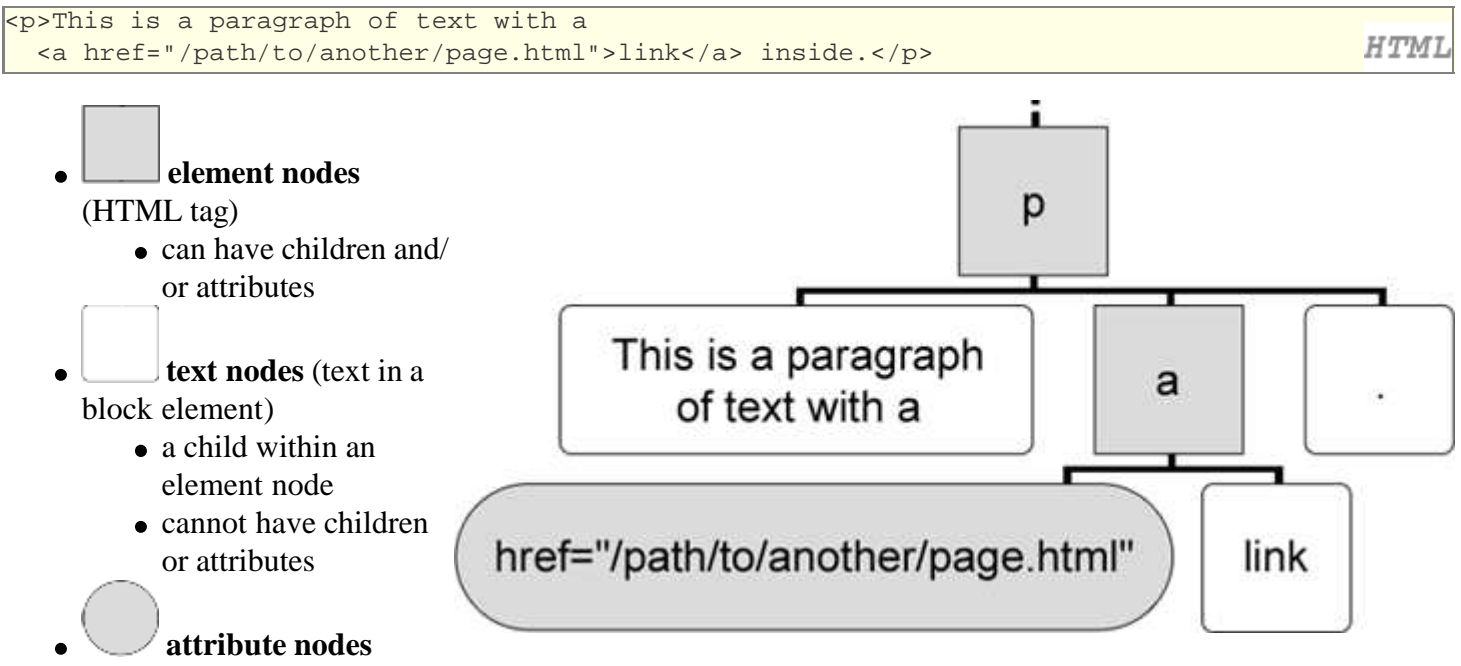

(attribute/value pair inside the start of a tag)

- a child within an element node
- cannot have children or attributes

# **Traversing the DOM tree**

every node's DOM object has the following properties:

- firstChild, lastChild : start/end of this node's list of children
- childNodes : array of all this node's children
- nextSibling, previousSibling : neighboring nodes that have the same parent
- parentNode : the element that contains this node
- complete list of DOM node properties
- browser incompatiblity information (IE6 sucks)

## **DOM tree traversal example**

```
<p id="foo">This is a paragraph of text with a 
   <a href="/path/to/another/page.html">link</a> inside.</p>
```
**HTML** 

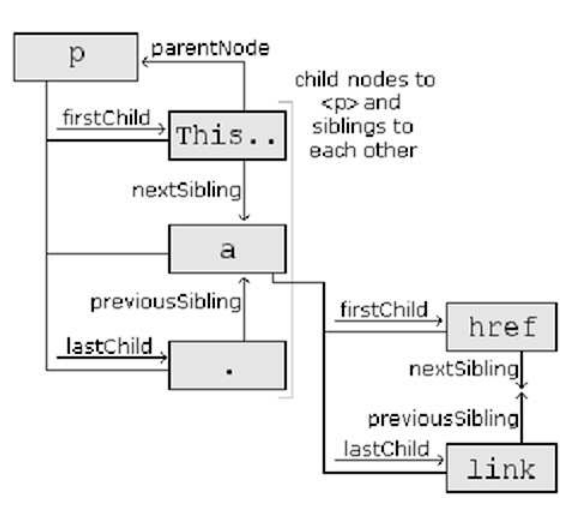

• How would we change the word "link" in the above HTML to be "bunny"?

### **Annoying text nodes**

```
<div id="foo">
  < p > This is a paragraph of text with a 
     <a href="page.html">link</a>
  \langle/p>
 </div>
```
**HTMI** 

- O: How many children does the div above have?
- $\bullet$  3!
- a *text node* representing " $\n\t\lt \mathbb{R}$ " (before the paragraph)
- an element node representing the  $\langle p \rangle$
- a *text node* representing "\n\t" (after the paragraph)
- these text nodes are annoying when traversing siblings, children, etc.

#### **Prototype DOM tree traversal methods**

All of the following methods return only element nodes (not text nodes):

- ancestors : array of elements above this one
- childElements : array of children (*elements only, not text nodes*)
- descendants, firstDescendant, descendantOf : array of all this element's children, grandchildren, etc.
- next, previous, siblings, previousSiblings, nextSiblings, adjacent : methods to access node's siblings

# **Example**

set all siblings of the element with id of main to be bold:

```
var siblings = $("main").siblings();
for (var i = 0; i < siblings.length; i++) {
   siblings[i].style.fontWeight = "bold";
}
```
• note that these are *methods*, not properties (must use ())

JS

### **Modifying the text inside a node**

\$("foo").textContent = "New paragraph text"; **// change text on the page**  $TS$ 

- textContent : text (no HTML tags) inside a node
	- for Firefox/Opera/Safari; **a web standard** (preferred for this course)
- innerText : text (no HTML tags) inside a node
	- for IE, which does not support the standard textContent property
	- cross-browser version:

```
$('foo'); innerText = $('foo'); textContent = "Some text";
```
- innerHTML : text and/or HTML tags inside a node
	- powerful, but non-standard; discouraged

## **Abuse of innerHTML**

#### bad style! **\$("foo").innerHTML = "<p>text and <a href="page.html">link</a>"**;

- innerHTML can inject arbitrary XHTML content into the page
- however, this is prone to bugs and errors and is considered poor style
- in this course, we forbid using innerHTML and instead encourage using textContent only to set plain text contents inside an element

JS

JS

• so then, how do we add content with XHTML tags in it to the page?

#### **Creating new nodes**

```
// create a new <h2> node
var newHeading = document.createElement("h2");
newHeading.style.color = "green";
newHeading.textContent = "This is a heading";
```
- document.createElement("*tag*") : creates and returns a new empty DOM node representing an element of that type
	- this node's properties can be set just like any other DOM node's
	- IE note: If you want to use Prototype methods on a newly created element, you must call \$ or Element.extend on it
- document.createTextNode(" $text{text" i}$ ):creates and returns a new text node containing the given text

# **Adding a node to the page**

```
window.onload = function() {
   $("thisslide").onclick = slideClick;
}
function slideClick() {
   var p = document.createElement("p");
   p.textContent = "A paragraph!";
   $("thisslide").appendChild(p);
}
```
- merely creating a node does not add it to the page
- you must add the new node to the children list of an existing node on the page

```
Modifying the DOM tree
```
Every DOM node object has these methods:

- appendChild (*node*) : places the given node at the end of this node's child list
- $\bullet$  insertBefore(newChild, oldChild) : places the given new node in this node's child list just before oldChild
- removeChild( $node$ ): removes given node from this node's child list
- replaceChild(newChild, oldChild) : replaces given child with new node
- up \*, down \*, remove \* : moves this node up/down a level in the tree, or deletes it (Prototype)

#### **DOM versus innerHTML revisited**

Why not just code the previous example this way?

```
function slideClick() {
   $("thisslide").innerHTML += "<p>A paragraph!</p>";
}
```
JS

JS

• it's fewer lines of code, and debatably easier to read... what's wrong with it?

# **Ugly innerHTML code**

Imagine that the new node is more complex:

```
function slideClick() {
   this.innerHTML += "<p style='color: red; " +
       "margin-left: 50px;' " +
       "onclick='myOnClick();'>" +
       "A paragraph!</p>";
}
```
• ugly

- must carefully distinguish " and '
- bad style on many levels (e.g. JS code embedded within HTML)

JS

JS

• can only add at beginning or end, not in middle of child list

# **Benefits of DOM over innerHTML**

```
function slideClick() {
   var p = document.createElement("p");
   p.style.color = "red";
  p.style.marginLeft = "50px";
   p.onclick = myOnClick;
   p.textContent = "A paragraph!";
   $("thisslide").appendChild(p);
}
```
- cleaner to attach event handlers to DOM object
- cleaner to set styles on DOM object

# **Practice problem: Rectangles**

Click a rectangle to move it to the front. Shift-click a rectangle to delete it.

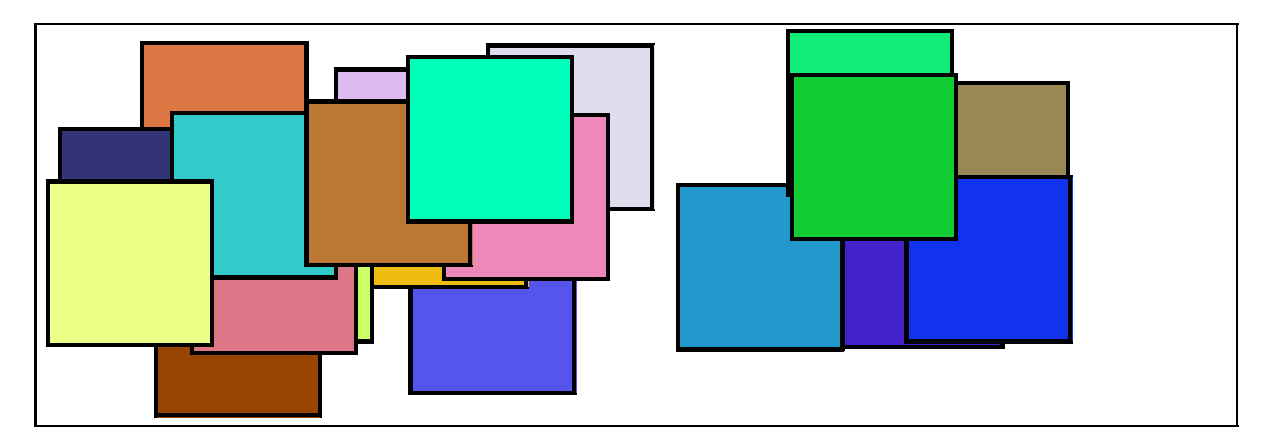

- write JavaScript code to create and manipulate random rectangles
- Hint: see absolute and relative positioning from the layout slides.
- Hint: use z-index property to adjust which rectangles are on top